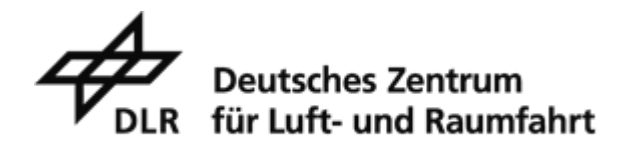

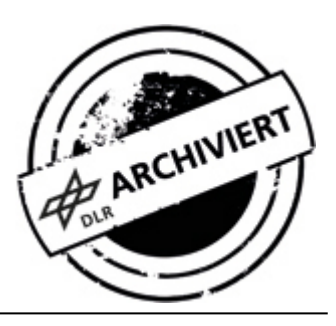

## **News-Archiv 2010**

## **DLR Nachrichten 125 - Wirbelstoß mit Folgen** *März 2010*

Hier können Sie die aktuelle Ausgabe der DLR-Nachrichten online lesen oder im PDF-Format herunterladen. Bei Interesse an einem kostenfreien Abonnement der gedruckten Version klicken Sie bitte in der rechten Spalte auf den entsprechenden Link.

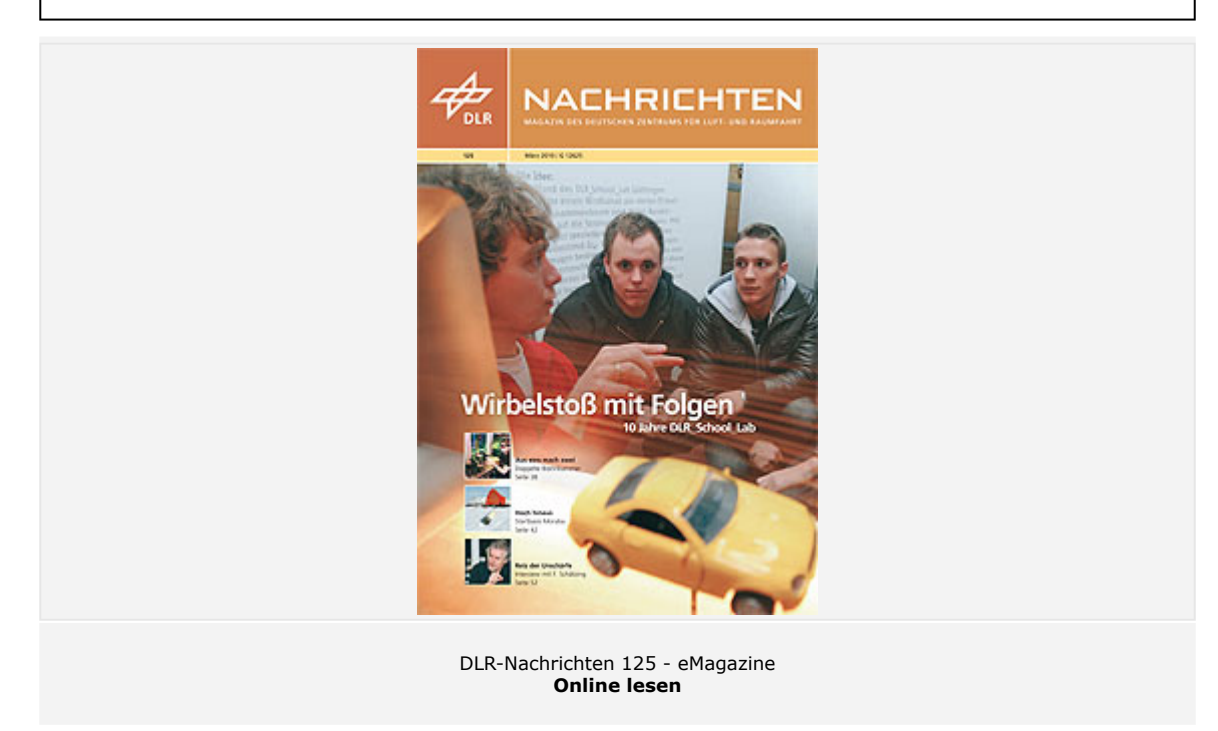

Mit den DLR-Nachrichten 125 freuen wir uns nicht nur über ein Ausgaben-Jubiläum, sondern nehmen auch Abschied: Dies ist die letzte Ausgabe im mittlerweile etwas in die Jahre gekommenen Design. Pünktlich zur Internationalen Luft- und Raumfahrtausstellung (ILA) Berlin wird das DLR-Magazin konzeptionell überarbeitet und neu gestaltet erscheinen. Bis dahin wünschen wir Ihnen bei der Lektüre der aktuellen Ausgabe viel Spaß.

Ein Schnuppertag in einem Schülerlabor hilft bei der Berufswahl. Das erste DLR\_School\_Lab wurde vor zehn Jahren in Göttingen eröffnet. 30.000 Schülerinnen und Schüler ließen sich inzwischen an diesem außerschulischen Lernort inspirieren. Fast 100.000 waren es in allen zehn DLR\_School\_Labs. Jeder Einblick in eine neue Erlebniswelt regt die Phantasie an. Das weiß auch Hanns-Christian Gunga, Physiologe und Hochschullehrer an der Berliner Charité. Er schätzt die Experimentiermöglichkeit auf der Internationalen Raumstation ISS und hat dabei recht irdische Aspekte im Sinn. Neue Methoden zur Körpertemperaturmessung können für mehr Sicherheit in Risikoberufen, zum Beispiel bei der Feuerwehr, sorgen.

Zu erfahren ist in diesem Heft außerdem von technischen Neuentwicklungen für die Mobilität, von einer doppelten Brennkammer für effizientere Gasturbinen sowie von 70 Jahre alten und dennoch hochaktuellen Flugzeugbaukonzepten mit Pfeilflügeln. Wie Wissenschaft und Technik einen Roman spannend machen, zeigt ein Gespräch mit Frank Schätzing, Autor des Science-Fiction-Thrillers LIMIT.

*Kontaktdaten für Bild- und Videoanfragen sowie Informationen zu den DLR-Nutzungsbedingungen finden Sie im Impressum der Website des DLR.*